## **Eseményvezérelt és Vizuális Programozás ZH 2 - A csoport - 2023. ősz**

A feladat egy hegycsúcsokat és kirándulásokat nyilvántartó MAUI alkalmazás felkészítése, mely hegyek egy listáját tárolja, mindhez a hegy nevét, magasságát és azt, hogy már megmásztuk-e.

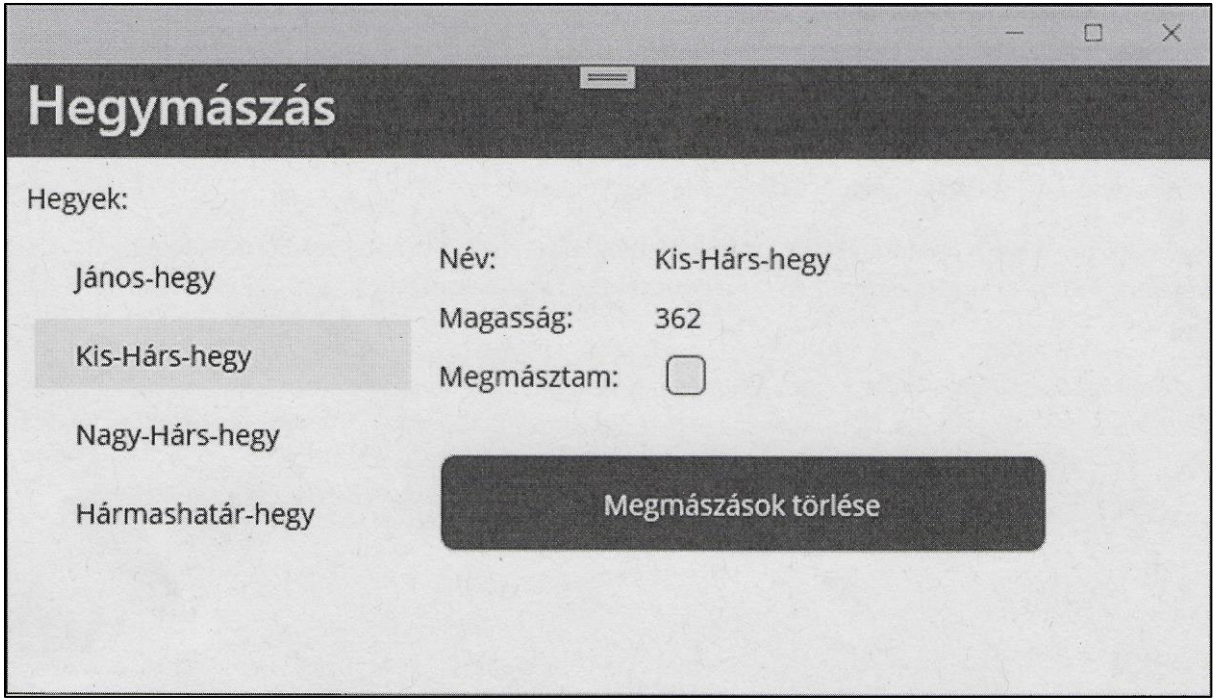

A listába már a program indulásakor (programkódból) kerüljenek bele az alábbi hegyek:

János-hegy, 527m kis-Hárs-hegy, 362m Nagy-Hárs-hegy, 454m Hármashatár-hegy, 495m

A bal oldalon egy lista található, melyen ha kiválasztjuk az egyik hegyet, akkor a jobb oldalon látható a név, magasság és a megmászás ténye vagy hiánya (Checkbox) a fenti képernyőképnek megfelelően. A checkbox be-x-elésével jelezhetjük, hogy egy hegyet megmásztunk és ez a tény tárolódjon is el a mögöttes adatmodellben.

A nyomógomb megnyomásakor minden hegy megmászottsági állapota törlődjön.

A Ul elemek elrendezésére használjon Grid-et.

A listában a megmászott hegyek zölddel jelenjenek meg, melyet a nevet megjelenítő Label TextColor tulajdonságával és egy alkalmas adatkötéssel és konverterrel oldjon meg.

A megoldáshoz az alábbi 4 forráskód fájl kell majd:

- Mountain.cs: adattároló osztály, mely bármely propertyjének változása esetén képes PropertyChanged eseményt kiváltani.
- MainPage.xaml és MainPage.xaml.cs: a felhasználói felülethez. A code behindban a konstruktorban érdemes beállítani a BindingContext-et, a hegyek listáját feltölteni, majd meghívni az InitializeComponent metódust. Ezen kívül praktikusan a MainPage osztály tartalmazza a hegyeket tároló ObservableCollection-t is.
- DidClimblt2ColorConverter.cs: a megmászottsági állapotot (bool) betűszínné (zöld vagy fekete) alakító konverter.

Egyéb tudnivalók:

- A megoldáshoz használjon .NET MAUI App projekt típust, C# nyelven. A projekt propertiesben érdemes kikapcsolni a nem-Windows platformokra történő fordítást.
- Az IValueConverter ConvertBack függvényét nem szükséges implementálni.
- Figyeljen rá, hogy nem releváns (felesleges) kódrészlet ne szereplej a megoldásban! A

feladat leadása határidőre a ZH-khoz hasonlóan történik, github pull request formájában, melynek

szövegébe helyezzen el egy screenshotot, melyen a felhasználó felület látható egy kiválasztott heggyel és a hegyek között legyen zölddel és feketével megjelenített is.

Figyeljen rá, hogy a leadott verzió forduljon! Rendelje hozzá a laborvezetőjét reviewerként. A ZH befejezési ideje az utolsó commit és pull request időpontjára vonatkozik, a végső verziónak fordulnia kell.

Későbbi leadásra percenként 2 pont levonás jár. Amennyiben nincs kép az alkalmazásról, vagy nem fordul, 5-5 pont levonás jár. Nem releváns (a megoldáshoz felesleges) kódrészletenként 2 pont levonás jár.